# **Predictive Sensor Technology**

# **Wireless Condition Monitoring**

www.PSensorTech.com

316 North Main Street, Lynchburg, Ohio 45142

### **USB Receiver PST-Rx.USB**

(888) 295-5321

## **Description**

900 MHz Ethernet receiver housed in an extruded and anodized aluminum and powered by the PC USB port. Each receiver can handle up to 150 transmitters. A single iStatus network can have only 1 usb receiver. If multiple receivers are needed, use the network receiver (PST-Rx.E).

#### **Security**

The iStatus Wireless sensor system is inherently secure. The simple transmitter/receiver architecture cannot be reconfigured to act as anything other than its intended function. The usb receiver is hard coded to simply pass packeted information to a location on the network. The receiver is not capable of wireless transmission.

### **Receiver**

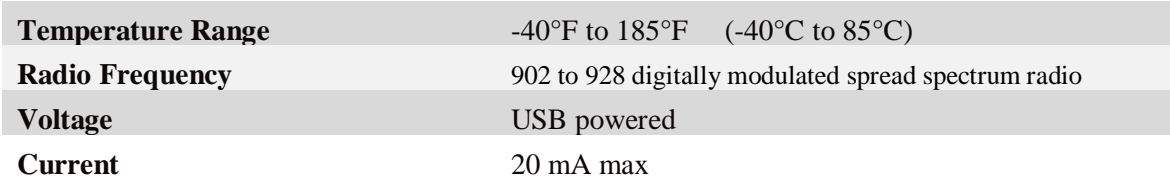

# **Predictive Sensor Technology**

# **Wireless Condition Monitoring**

www.PSensorTech.com

(888) 295-5321

316 North Main Street, Lynchburg, Ohio 45142

## **How to set up the USB Receiver**

USB is the default connection type for iStatus. If the receiver does not install automatically when it is plugged in, it may be necessary to install a usb driver. Go to the installation disc and run CDM20814.exe that is inside the USB\_Driver.zip folder. iStatus will automatically discover the receiver, connect and start reading sensor data. The LED will blink when the USB connection is made and every time a reception is made.

#### **Configure the software to connect to the new receiver**

- 1. Start the iStatus interface software. If it has not been installed, install it per the instructions.
- 2. Open iStatus interface and select the receiver connections tab.
- 3. Select USB from the drop-down menu and then click Update Connections.
- 4. The description will show in the Signal strength field and will be saved in the database as the origin of all data that is associated with this receiver. Enter a descriptive name and select the Save Changes button.

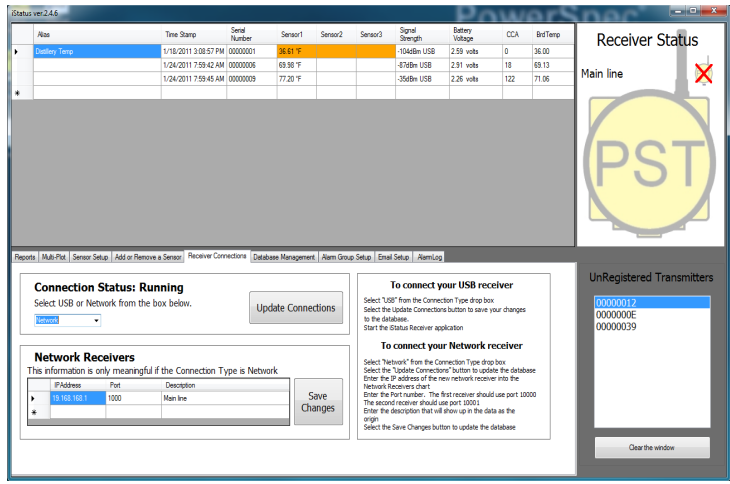

- 5. Close and Restart the receiver application to force it to find the new receiver on the network.
- 6. Enjoy!

## **This device complies with Part 15 of the FCC Rules. Operation is subject to the following two conditions:**

- 1) This device may not cause harmful interference, and
- 2) This device must accept any interference received, including interference that may cause undesired operation.

## **Changes or modifications not expressly approved by the manufacturer could void the user's authority to operate the equipment.**

The Multi-Point Transmitter (MPT) is a low powered low bandwidth device that is designed for the monitoring of equipment and process parameters that change slowly over time. The factory default data update rate is 5 times per minute. This slow update rate allows this transmitter to enjoy a long battery life while maintaining a continuous watch on your equipment's health. The

# **Predictive Sensor Technology**

**Wireless Condition Monitoring** 

data rate is motosfrisable for control purpos (ssamd Predictive Senson Technology aboes ymothourg, Ohio 45142 recommend that it be used to control equipment.